## **QGIS Application - Bug report #10738**

**Qgis 2.3 not saving Layer style**

*2014-06-26 05:55 PM - baditaflorin -*

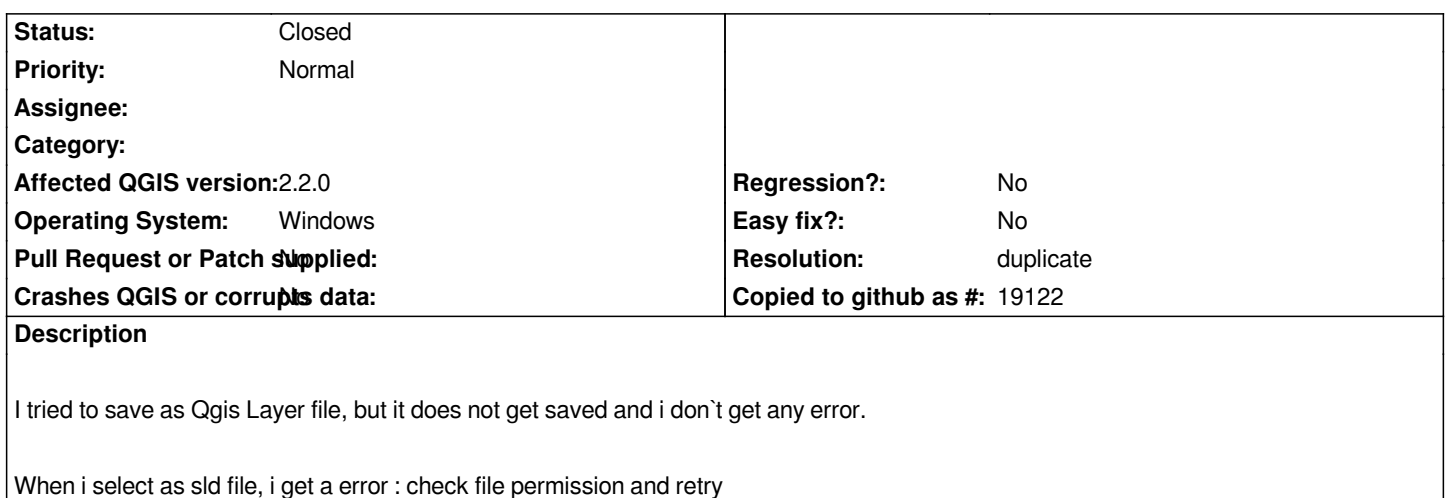

## **History**

## **#1 - 2014-06-27 02:10 AM - Giovanni Manghi**

*- Resolution set to duplicate*

*- Status changed from Open to Closed*

*duplicate of #8285*